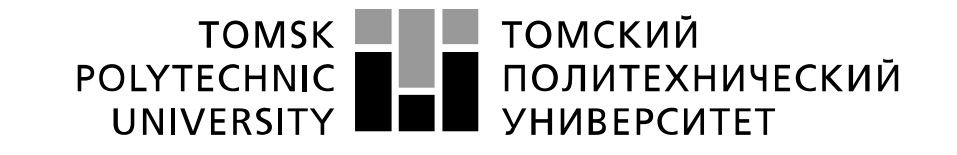

Министерство образования и науки Российской Федерации федеральное государственное автономное образовательное учреждение высшего образования «Национальный исследовательский Томский политехнический университет» (ТПУ)

# **Исследование коэффициента нелинейных искажений усилителя на полевых транзисторах**

 Методические указания по выполнению лабораторной работы № 7 по курсу "Проектирование средств измерений и контроля"

ТОМСК 2022

## **Цель работы**

Изучить погрешности, характерные для полевых транзисторов. Получить навыки компьютерного моделирования измерительных схем и использования электроизмерительных приборов программы компьютерного моделирования Multisim для определения нелинейных искажений электронных схем.

## **1. Исследование коэффициента нелинейных искажений усилителя на полевых транзисторах 1.1. Общие сведения о транзисторах**

**Транзистор** – полупроводниковый прибор, предназначенный для управления электрическим током.

Существуют разные типы транзисторов: биполярные и полярные, прямой и обратной проводимости. Транзистор – прибор полупроводниковый. В полупроводнике носителями заряда являются электроны или дырки.

Область с избытком электронов обозначается буквой **n** (negative), а область с дырочной проводимостью – **p** (positive).

Все эти приборы по своему характеру работы делятся на две представленные на рис. 1 группы:

- 1. биполярные
- 2. полевые

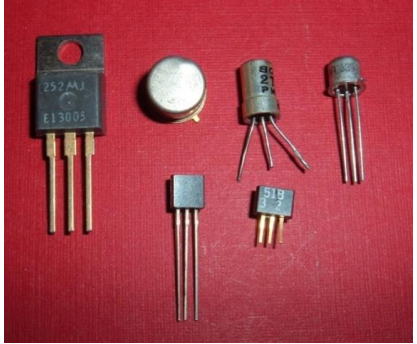

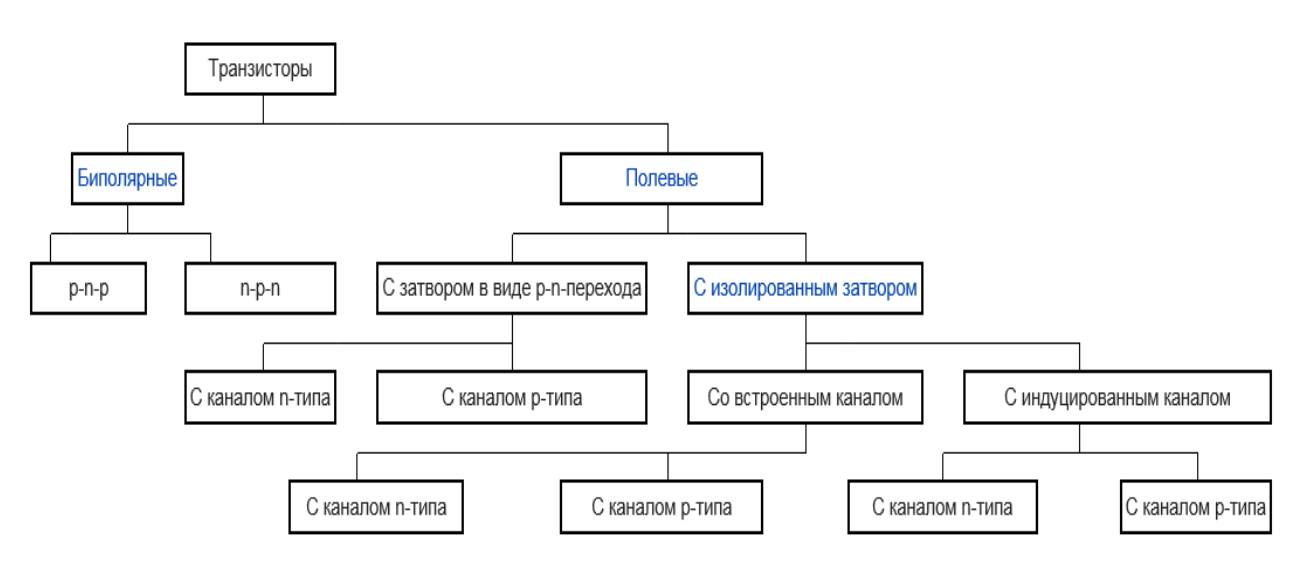

Рис. 1. Виды транзисторов.

Они относятся к одному классу — транзисторы, но происходящие в них процессы сильно отличаются.

# **1.2. Принцип действия полевого транзистора**

Полевой транзистор (ПТ) называют также униполярным. Его монокристалл имеет однородный состав. Канал, по которому движутся энергоносители, может быть дырочным с положительно заряженными ионами или электронным с отрицательными ионами. Эти каналы обозначаются буквами «p» и «n» соответственно.

**Вокруг этого канала вживляются ионы противоположной полярности**. Эта область называется затвором, она регулирует проводимость канала. Тот край канала, через который заряженные частицы входят в кристалл, называется исток, а через который выходят — стоком.

FET или ПТ — полупроводниковый прибор, который при изменении управляющего напряжения  $U_{3M}$ , регулирует силу тока  $I_{C}$ . Этот тип транзистора называется еще униполярным. Появился он позже обычного транзистора (биполярного), но благодаря низкому энергопотреблению получил широкое распространение. Основное **отличие заключается в методе регулирования тока I**. В биполярном — регулирование выходного тока  $I_K$  происходит при помощи управляющего тока  $I_F$ , а полевом выходной ток  $I_c$  регулируется при помощи входного напряжения  $U_{3M}$ .

У ПТ нет тока управления IЗ, поэтому он обладает высоким входным сопротивлением (R<sub>3И</sub>), которое достигает несколько сотен ГОм (ГигаОм) или ТОм (ТерраОм).

Такой простейший полевой транзистор с управляющим p-n – переходом называется JFET- транзистор.

Эти транзисторы бывают с N и P каналами. У ПТ с N-каналом носителями заряда являются электроны, а у P-канального - дырки. Принцип работы для P и N аналогичен, отличие лишь в подаче U<sub>ЗИ</sub> другой полярности в качестве управляющего.

**Устройство JFET ПТ** схематично дано на рисунках 2 а, б. Область N образует канал между зонами P. К концам канала N подключаются электроды, которые называются условно стоком (С) и истоком (И), так как все зависит от схемы подключения. Затвор (З) — тип электрода, который образуется при соединении полупроводников P. Возле С и И находится область повышенной концентрации (легирования) электронов (N+), что приводит к улучшению проводимости канала. Наличие зоны легирования значительно понижает образование паразитных p-n - переходов, образующихся при присоединении алюминиевых контактов.

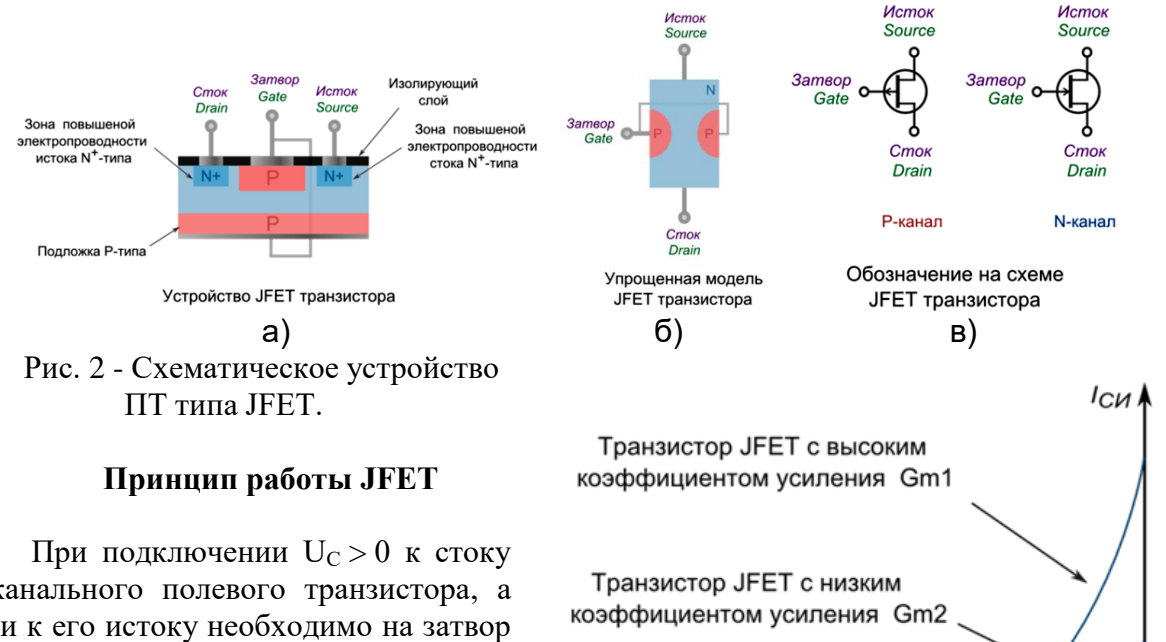

N- канального полевого транзистора, а земли к его истоку необходимо на затвор подать отрицательное напряжение  $(U_{3u} <$ 0). При подаче отрицательного Uзи на затворе происходит сильное сужение канала и уменьшение тока Iси. При уменьшении Uзи произойдет закрытие канала, и ПТ будет работать в режиме отсечки, а Uзи, при котором прекращается подача I<sub>си</sub>, называется напряжением отсечки  $(U_{\text{one}})$ . На рисунке 3 изображена зависимость тока Iси ПТ от  $U_{3H} < 0$ .

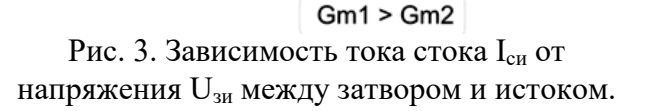

-U<sub>3</sub>u U<sub>OTC</sub>

Коэффициент усиления полевого транзистора определяется отношением  $\Delta I_{\text{cur}}$  к  $\Delta U_{\text{sur}}$ . Он имеет размерность mA/B и называется крутизной стоко- затворной характеристики (S).

#### **1.3.Схемы подключения полевых транзисторов с управляющим p-n – переходом**

ПТ подключается примерно так же, как и биполярный, но есть некоторые особенности. Возможны показанные на рис. 4 три схемы включения полевых транзисторов: с общими истоком (ОИ), стоком (ОС) и затвором (ОЗ).

Чаще всего применяется схема подключения с ОИ (схема 1). Это подключение позволяет получить высокое входное сопротивление и значительное усиление по мощности. Однако эта схема обладает высокой емкостью входной цепи. Это ограничивает ее использование при высокочастотных сигналах.

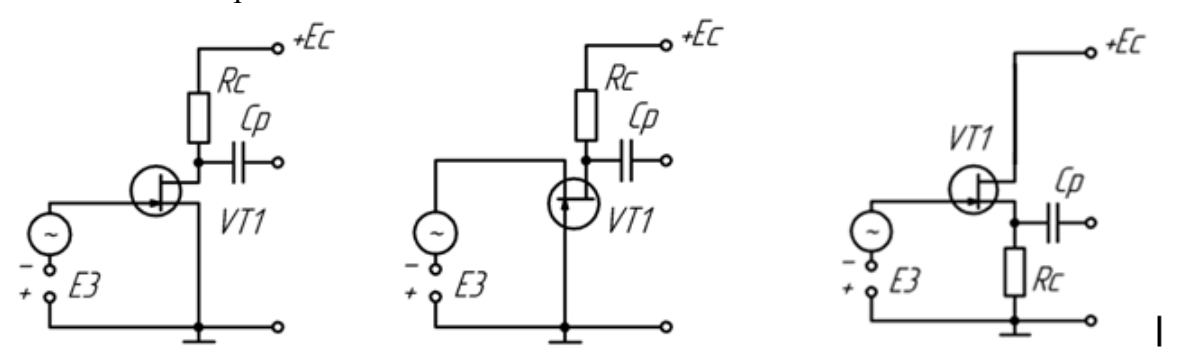

Схема 1 - Включение с ОИ. Схема 2 - Подключение с ОЗ. Схема 3 - Включение с ОС. Рис. 4. Схемы возможных включений JFET транзистора

Снизить влияние паразитной емкости закрытого p-n перехода позволяет схема 3 подключения с общим стоком. Она является аналогом схемы повторителя напряжения для биполярных транзисторов. Поэтому схема не позволяет получить значительного усиления по току. Однако при помощи этого типа подключения возможно увеличить максимальную частоту обрабатываемого сигнала.

Для схемы с общим затвором (схема 2) характерно существенно более низкое входное сопротивление. Поэтому данный вид подключения используется редко.

#### **1.4. Полевые транзисторы с изолированным затвором**

Для увеличения входного сопротивления полевого транзистора между его каналом и затвором добавляют диэлектрик. Такие транзисторы называют МДП (металл-диэлектрикполупроводник) или MOFSET. Если диэлектриком является окисел, то имеем МОП транзистор (металл – оксид – полупроводник).

**MOFSET транзисторы** называются МОП или МДП. Они делятся на типы – с встроенным и индуцируемым каналами. В каждом из этих типов есть модели с P и N каналами. Полевой транзистор, обозначение которого представлено на рисунке 5, иногда обладает 4 выводами.

Устройство МДП - транзисторов довольно простое и показано на рисунке 6. Для ПТ с N-каналом подложка (покрывается SiO<sub>2</sub>) обладает электропроводимостью P-типа. Через слой диэлектрика проводятся электроды стока и истока от зон с легированием, а также вывод подложки, который соединяется с истоком. Слой затвора находится над диэлектриком.

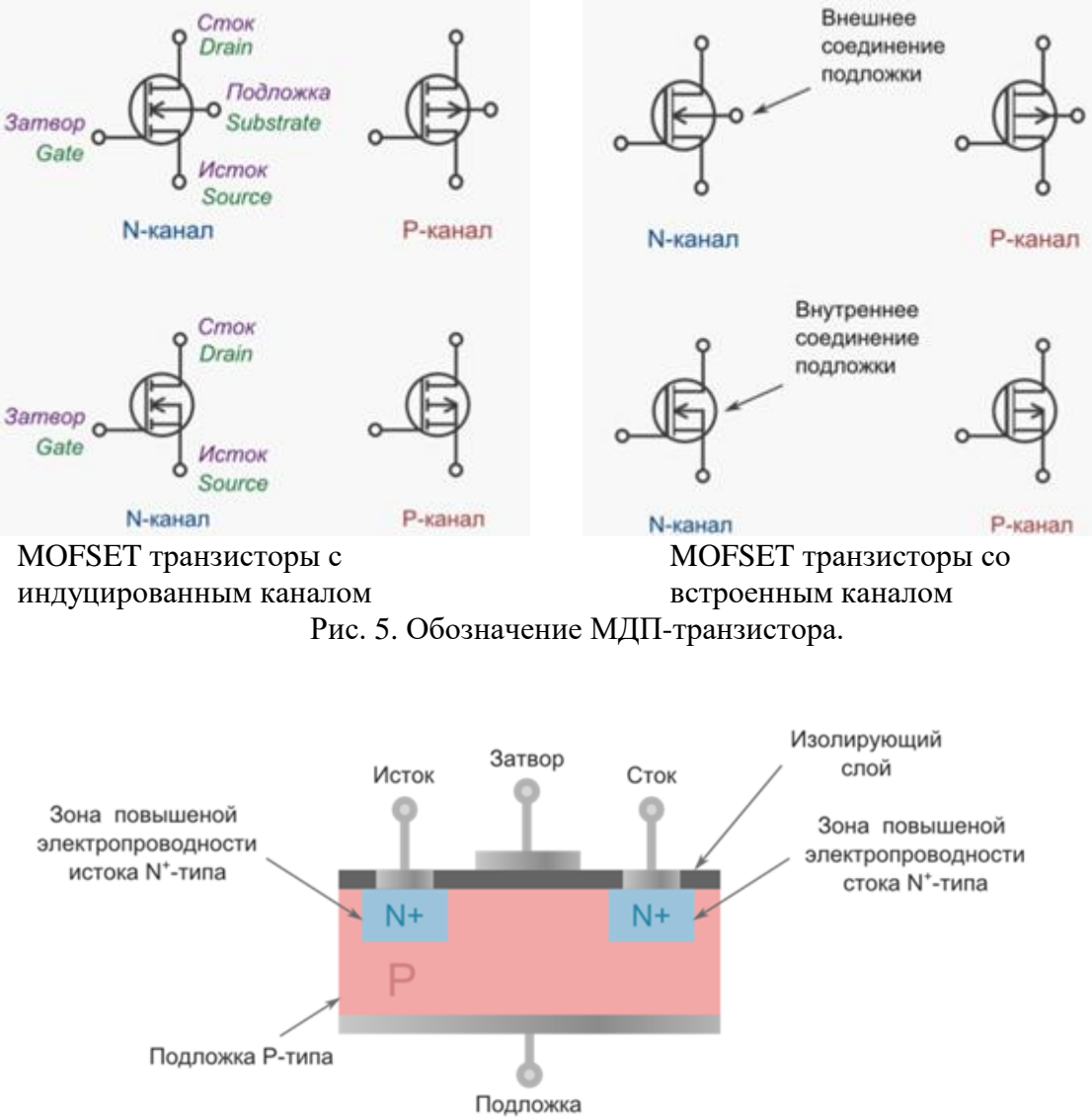

Рис. 6. Типичное устройство МДП ПТ с индуцированным каналом.

При нулевом напряжении на затворе проводимость канала сток - исток – высокая. Поясняющие работу транзистора вольт - амперные характеристики (ВАХ) приведены на рис. 7.

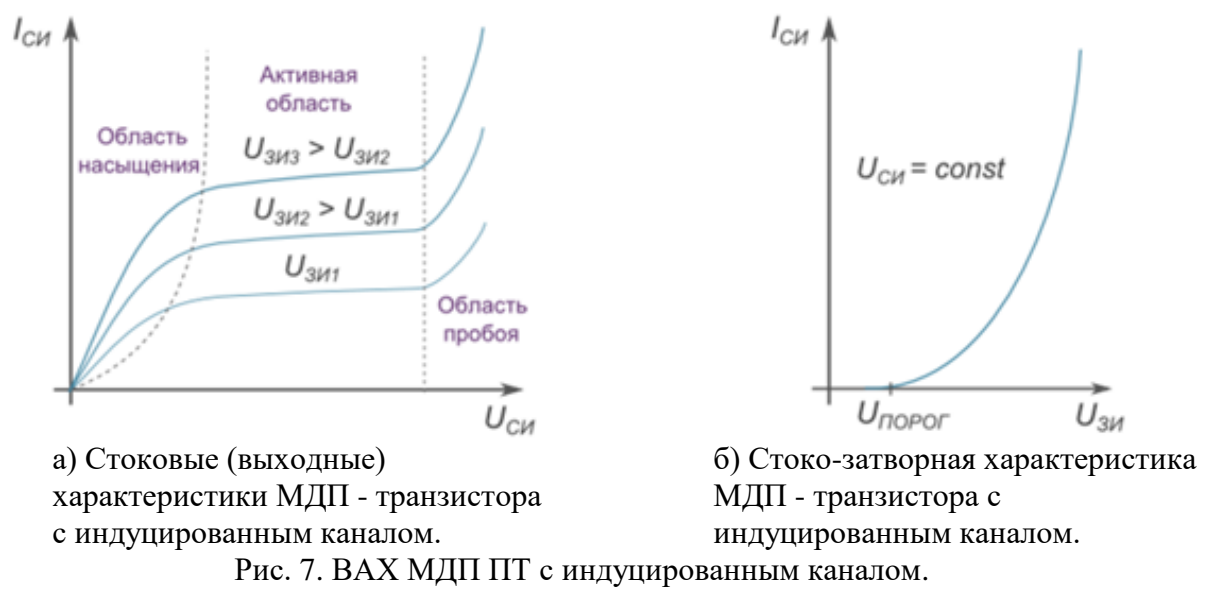

Отличие между ПТ со встроенным и индуцируемым каналами заключается в наличии между С и И канала проводящего типа. Если к ПТ со встроенным каналом подключить между стоком и истоком напряжение U разной полярности и оставить затвор включенным  $(U_{30} = 0)$ , то через канал потечет  $I_{uc}$  (поток свободных носителей заряда - электронов). При подключении к затвору U < 0 возникает электрическое поле, выталкивающее электроны в направлении подложки. Произойдет уменьшение концентрации свободных носителей заряда, а сопротивление увеличится, следовательно,  $I_{\text{HC}}$  — уменьшится. Это состояние является режимом обеднения. Вольт-амперная характеристика (ВАХ) ПТ со встроенным затвором представлена на рисунке 8.

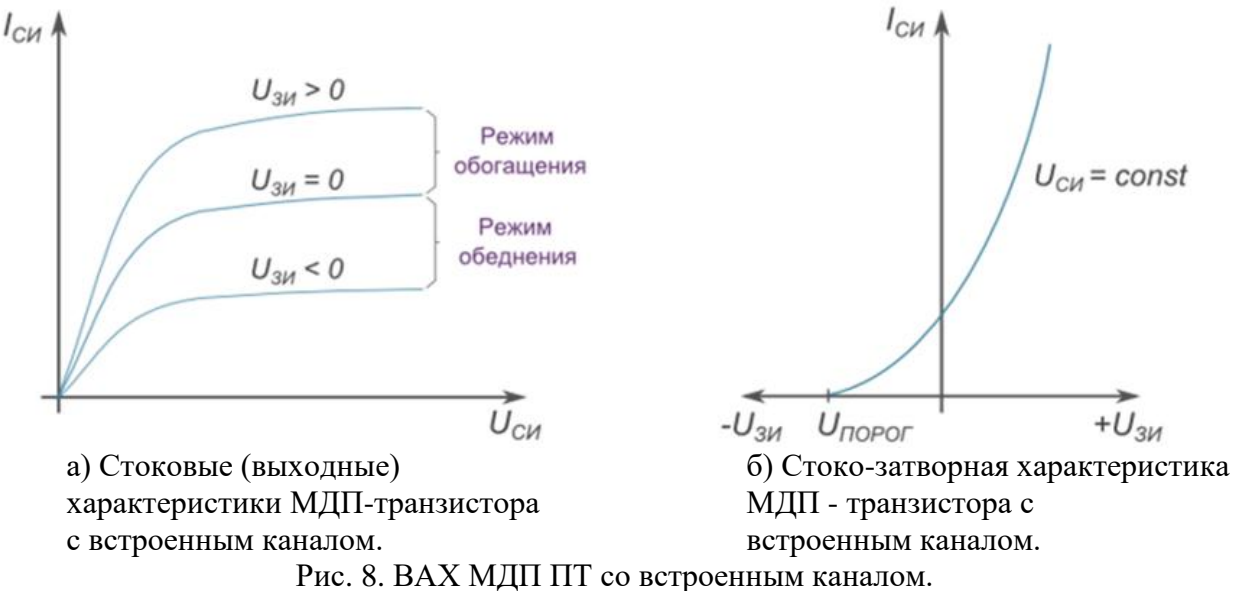

Несмотря на свою универсальность, ПТ обладают преимуществами и недостатками. Эти недостатки следуют из устройства, способа исполнения и ВАХ приборов.

#### **1.5. Преимущества и недостатки полевых транзисторов**

Несмотря на свою универсальность, ПТ обладают преимуществами и недостатками. Эти недостатки следуют из устройства, способа исполнения и ВАХ приборов.

Одним из свойств ПТ является высокое сопротивление  $R_{\text{ax}}$ . Причем у MOFSET его значение на несколько порядков выше, чем у JFET. ПТ практически не потребляют ток от источника сигнала, который нужно усилить.

Например, если взять обыкновенную схему, генерирующую сигнал на базе микросхемы-микроконтроллера. Эта схема управляет работой электродвигателя, но обладает низким значением тока, которого недостаточно для этих целей. В этом случае необходим усилитель, потребляющий малое количество тока I и генерирующий на выходе ток высокой величины. В усилителе такого типа и следует применить JFET, обладающий высоким  $R_{\text{ax}}$ . JFET обладает низким коэффициентом усиления по напряжению U. При построении усилителя на JFET максимальный коэффициент усиления будет около 20, при использовании биполярного — несколько сотен. Поэтому в усилителях применяются оба типа транзистора. При помощи ПТ происходит усиление по току I, а затем, при помощи биполярного происходит усиление сигнала по напряжению U.

Полевые транзисторы обладают рядом преимуществ перед биполярными. **Эти преимущества заключаются в следующем:**

1. Высокое  $R_{\text{ex}}$ .

2. Высокое усиление по току I.

3. Надежность работы и помехоустойчивость: при отсутствии протекания тока I через затвор, в результате чего управляющая цепь затвора изолирована от стока и истока.

4. Высокое быстродействие перехода из одного состояния в другое, что позволяет применять ПТ на высоких частотах.

Однако, несмотря на широкое применение, ПТ обладают недостатками, не позволяющими полностью вытеснить биполярные транзисторы. **К недостаткам относятся следующие**:

1. Повышенное падение напряжения  $U_{\text{CM}}$ .

2. Более низкая температура разрушения прибора.

3. Потребление большего количества энергии на высоких частотах.

4. Возникновение паразитного транзистора биполярного типа (ПБТ).

5. Чувствительность к статическому электричеству.

Повышенное падение U возникает из-за высокого сопротивления  $R_{CH}$  между стоком и истоком во время открытого состояния. ПТ разрушается при превышении температуры по Цельсию 150 градусов, а биполярный - 200. ПТ обладает низким энергопотреблением только на низких частотах. При превышении частоты 1,6 ГГц энергопотребление возрастает по экспоненте. Исходя из этого, частоты микропроцессоров перестали расти, а делается упор на создании машин с большим количеством ядер.

При использовании мощного ПТ в его структуре образовывается ПБТ, при открытии которого ПТ выходит из строя. Для решения этой проблемы подложку закорачивают с истоком. Однако, это не решает проблему полностью, так как при скачке напряжения может произойти открытие ПБТ и выход из строя ПТ, а также цепочки из деталей, которые подключены к нему.

Существенным недостатком ПТ является чувствительность к статическому электричеству. Этот недостаток исходит от конструктивной особенности ПТ. Слой диэлектрика (изоляционный) тонкий, и его очень легко разрушить при помощи заряда статического электричества, который может достигать сотен или тысяч вольт. Для предотвращения выхода из строя при воздействии статического электричества предусмотрено заземление подложки и соединение ее с истоком. Кроме того, в некоторых типах ПТ между стоком и истоком стоит диод. При работе с интегральными микросхемами на ПТ следует применять антистатические меры: специальные браслеты и транспортировка в вакуумных антистатических упаковках.

Для устранения выше перечисленных недостатков относительно недавно разработан JGBT транзистор, который сочетает в себе достоинства биполярного транзистора, но имеет изолированный затвор. Условное обозначение и внешний вид таких транзисторов приведен на рис.9.

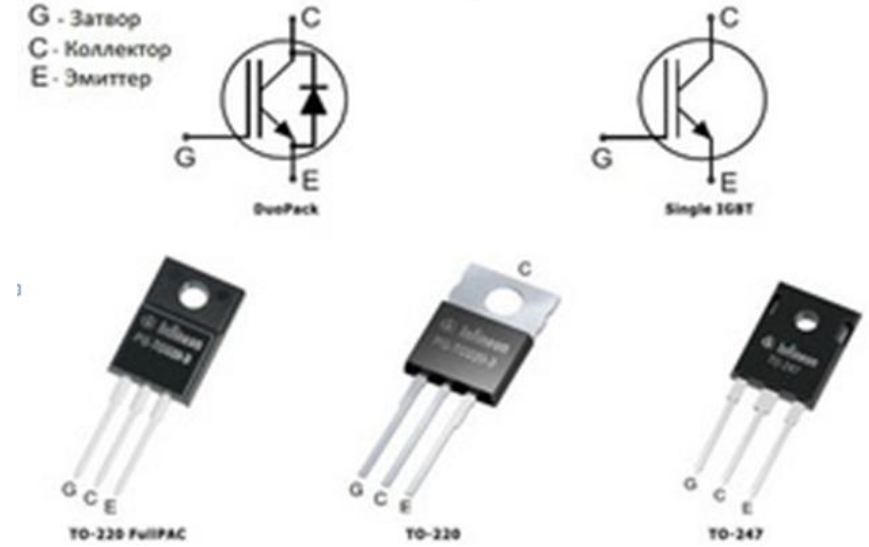

Рис. 9. Условное обозначение и внешний вид JGBT транзисторов.

Транзисторы JGBT используются для управления электрическими устройствами большой мощности, таким, как электродвигатели, электросварочные инверторы и т.д.

#### **2. Задание к лабораторной работе и составление отчета**

## **2.1. Моделирование схемы усилителя на подключенном по схеме с общим истоком полевом транзисторе**

Схема усилителя на подключенном по схеме с общим истоком полевом транзисторе приведена на рис. 10. Проведем приближенный расчет параметров элементов схемы.

Полевой транзистор в соответствии с рис. 3 характеризуется величиной напряжения отсечки (U<sub>отс</sub>) и крутизной стоко- затворной характеристики (S). В качестве такого транзистора выберем имеющийся в программе Multisim транзистор 2N3921. Для определения этих характеристик необходимо в программе Multisim поместить на схему этот транзистор и, дважды щелкнув ЛКМ по изображению транзистора, открыть изображенное на рис. 11 окно его параметров JFET\_N. В этом окне выбрать вкладку

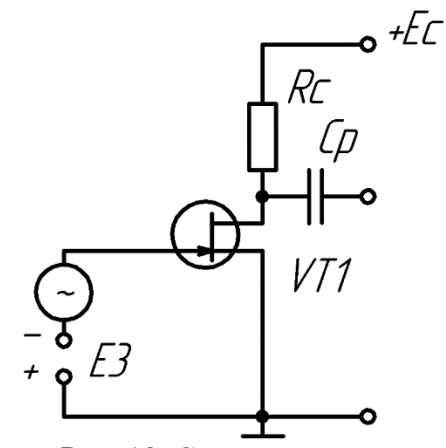

Рис. 10. Схема усилителя

Value, а в ней – кнопку Edit Model. В данном окне видно, что напряжение отсечки равно - 1,799 V, а крутизна стоко- затворной характеристики – 1,57 mA/V.

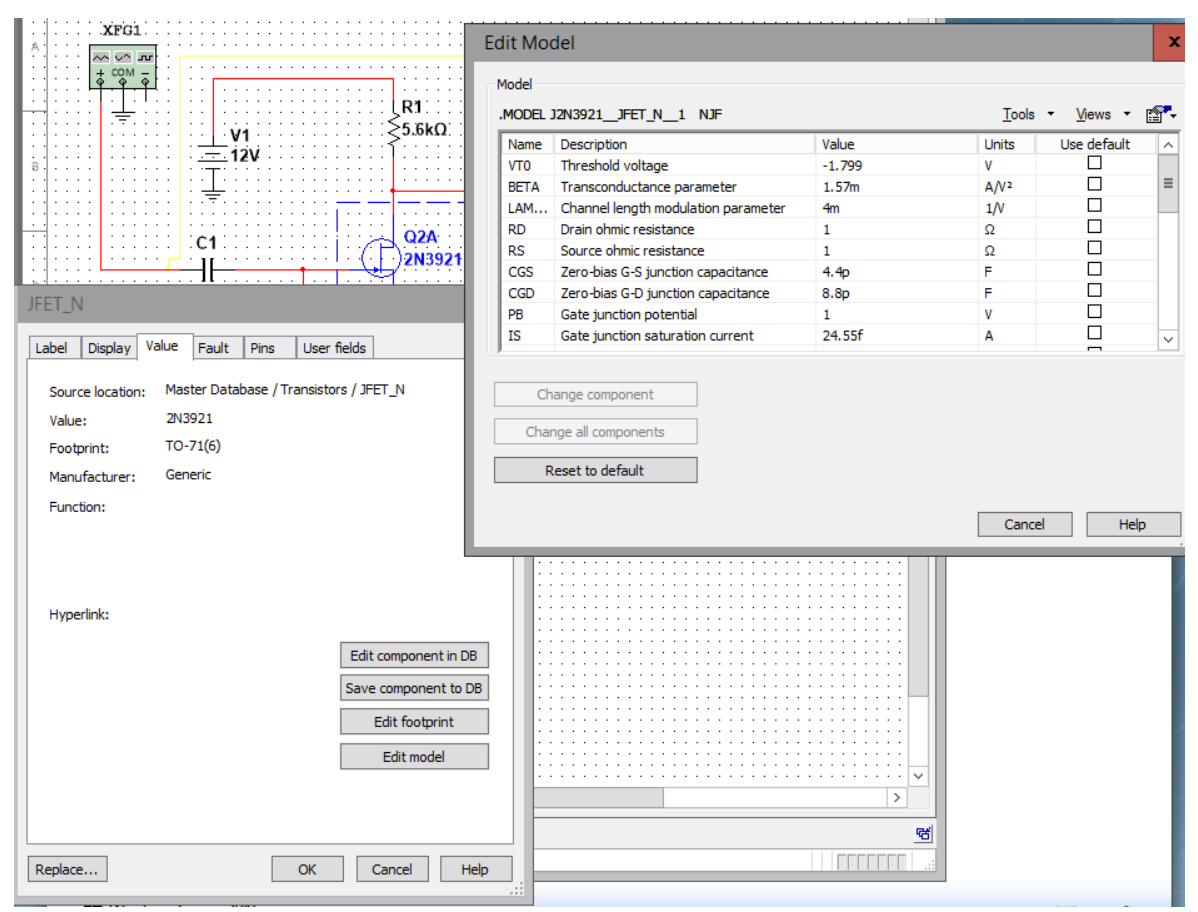

Рис. 11. Параметры транзистора 2N3921.

Проведем расчет схемы. Напряжение электропитания  $E_c=12$  V. При нулевом входном сигнале для получения максимального выходного сигнала необходимо обеспечить напряжение на стоке транзистора  $U_{C0} = Ec / 2 = 6 V$ . Если график рис. 3 приближенно считать линейным, то требуемое напряжение на затворе

 $U_{30} = -1,799 / 2 = 0,9 B$ , а ток стока  $I_{C0} = 1,57 \times 0,9 = 1,4 mA$ . Тогда  $R_C = 6 / 1,4 = 4,3 k$ Ом.

Собранная в программе Multisim схема представлена на рис. 12. Входной сигнал частоты 1 кГц и амплитуды 20 мВ формируется функциональным генератором. Постоянное напряжение коллектора транзистора измеряется мультиметром. Визуально входное и выходное напряжения отображаются осциллографом. Также выходное напряжение необходимо подключить к анализатору спектра.

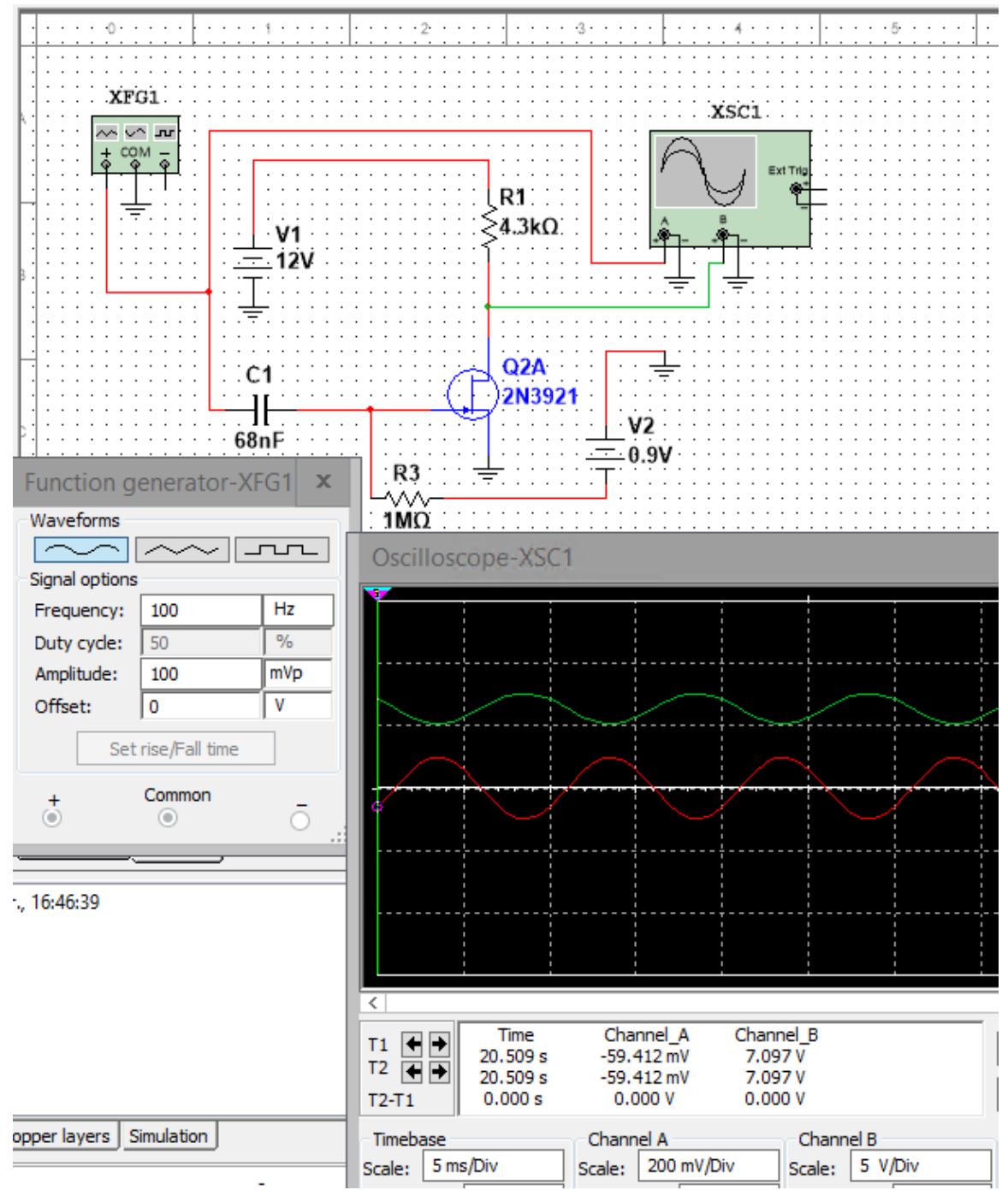

Рис. 12. Схема и результаты испытаний усилителя переменного сигнала на полевом транзисторе

#### **2.2. Задание к лабораторной работе**

Для указанных в соответствии с Вашим вариантом в таблице 1 данных произвести расчет схемы рис. 12. С помощью моделирования схемы в программной среде Multicim проверить правильность выполненных расчетов. Снять АЧХ усилителя для диапазона частот от 100 до 15 000 Гц. Определить коэффициент нелинейных искажений схемы на частоте 1 кГц. Результаты отразить в отчете.

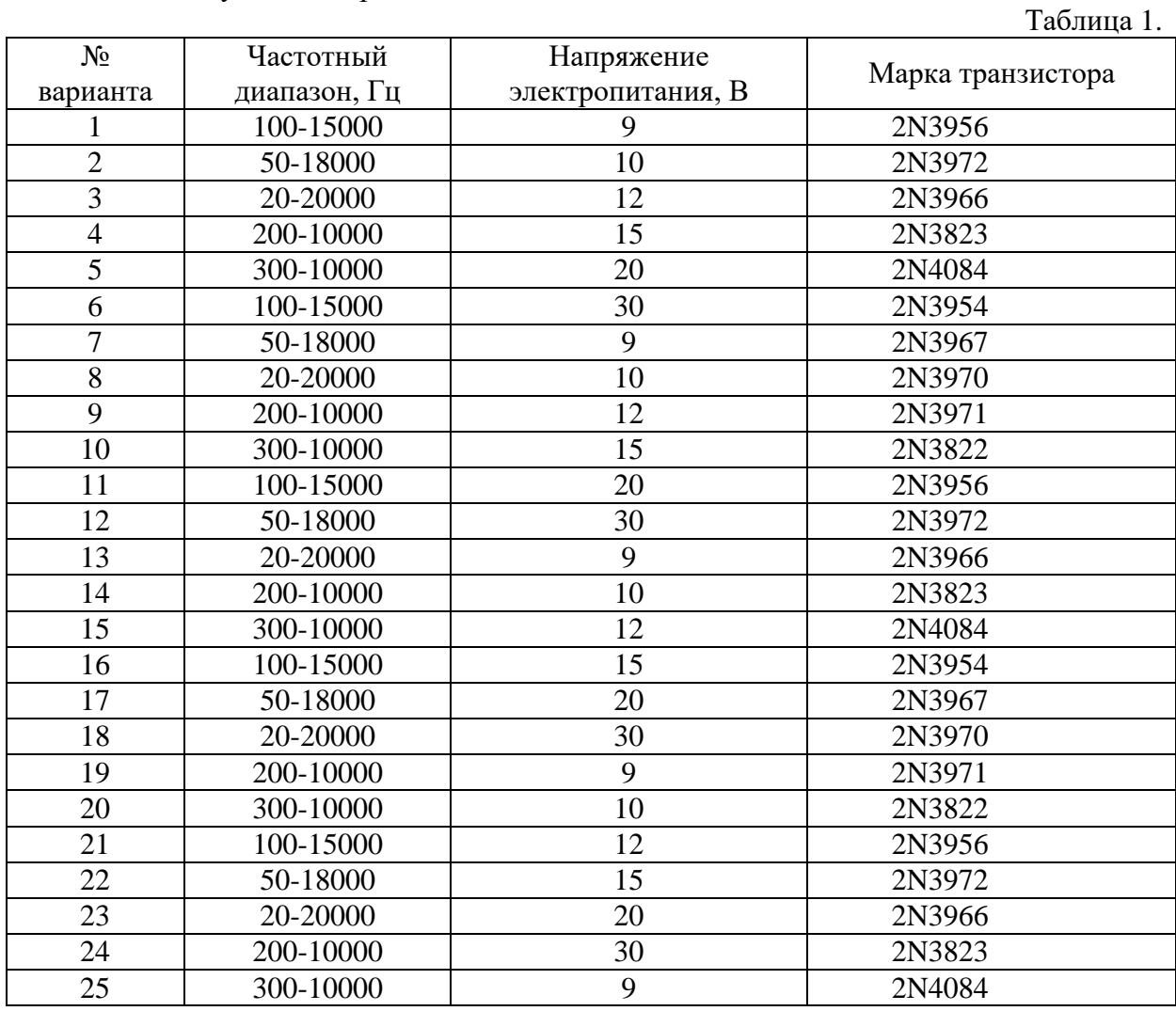

# **2.3. Содержание отчета**

Выполнить изложенные выше задания. Оформить все полученные результаты в виде файла Word (.doc или .docx). Отчет должен содержать:

1. Титульный лист с указанием названия работы, № группы, ФИО.

2. Цель работы.

3. Названия заданий к экспериментальным исследованиям.

4. Схемы исследуемых цепей.

5. Результаты экспериментальных измерений и теоретических расчетов. Временные диаграммы и графики, построенные по результатам измерений и расчетов.

6. Выводы и сопоставление результатов измерений и расчетов.

Образец оформления отчета приведен в ПРИЛОЖЕНИИ 1 описания первой лабораторной работы. Отчет сформировать в виде файла Word (.doc или .docx). К отчету приложить модель исследуемых схем в виде файла Multicim (.ms13 или .ms14). Эти два файла необходимо передать преподавателю, прикрепляя их на странице задания по кнопке «Загрузить файл».